## SAP ABAP table J\_3R\_TRTAX\_S3T\_2T {Section Data of The 1st Part of Section3 For Tr. Tax}

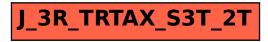